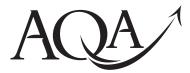

Electronics

Data Sheet

| [                            | ······································                                                                                                    |                    |  |  |  |
|------------------------------|----------------------------------------------------------------------------------------------------|--------------------|--|--|--|
| Resistors                    | Preferred values for resistors (E24) series:<br>1.0, 1.1, 1.2, 1.3, 1.5, 1.6, 1.8, 2.0, 2.2, 2.4, 2.7, 3.0, 3.3, 3.6, 3.9, 4.3,<br>4.7, 5.1, 5.6, 6.2, 6.8, 7.5, 8.2, 9.1 ohms etc. |                    |  |  |  |
| <b>Resistor Printed Code</b> | This code consists of letters and numbers:                                                                                                    |                    |  |  |  |
| (BS 1852)                    |                                                                                                    |                    |  |  |  |
|                              | K means $\times$ 1000 (i.e. 10 <sup>3</sup> )<br>M means $\times$ 1 000 000 (i.e. 10 <sup>6</sup> )                                                                                 |                    |  |  |  |
|                              | M means $\times$ 1 000 000 (i.e. 10 <sup>6</sup> )<br>Position of the letter gives the decimal point                                                                                |                    |  |  |  |
|                              | Tolerances are given by the letter at the end of the code,                                                                                                    |                    |  |  |  |
|                              | $F = \pm 1\%, G = \pm 2\%, J = \pm 5\%, K = \pm 10\%, M = \pm 20\%.$                                                                                                    |                    |  |  |  |
| Resistor Colour Code         | Number Colour                                                                                                    |                    |  |  |  |
|                              | 0 Black                                                                                                    |                    |  |  |  |
|                              | 1 Brown                                                                                                    | Tolerance          |  |  |  |
|                              | 2 Red                                                                                                    | Value              |  |  |  |
|                              | 3 Orange                                                                                                    |                    |  |  |  |
|                              | 4 Yellow<br>5 Green                                                                                                    |                    |  |  |  |
|                              | 6 Blue                                                                                                    | *                  |  |  |  |
|                              | 7 Violet                                                                                                    | Multiplier         |  |  |  |
|                              | 8 Grey                                                                                                    | -                  |  |  |  |
|                              | 9 White                                                                                                    |                    |  |  |  |
|                              | Tolerance, gold = $\pm 5\%$ , silver = $\pm 10\%$ , no band = $\pm 20\%$                                                                                                    |                    |  |  |  |
| Silicon diode                | $V_{\rm F} = 0.7  {\rm V}$                                                                                                    |                    |  |  |  |
| Silicon transistor           | $V_{\rm be} \approx 0.7 \text{ V}$ in the on state, $V_{\rm ce} \approx 0.2 \text{ V}$ when saturated                                                                               |                    |  |  |  |
| Resistance                   | $R_{\mathrm{T}} = R_1 + R_2 + R_3 + \dots$                                                                                                    | series             |  |  |  |
|                              | $\frac{1}{R_T} = \frac{1}{R_1} + \frac{1}{R_2} + \frac{1}{R_3} + \dots$                                                                                                    | parallel           |  |  |  |
| Capacitance                  | $\frac{1}{C_T} = \frac{1}{C_1} + \frac{1}{C_2} + \frac{1}{C_3} + \dots$                                                                                                    | series             |  |  |  |
|                              | $C_{\rm T} = C_1 + C_2 + C_3 + \dots$                                                                                                    | parallel           |  |  |  |
| Time constant                | $T = CR, T_{\frac{1}{2}} = 0.69 CR$                                                                                                    |                    |  |  |  |
| ac theory                    | $I_{\rm rms} = \frac{I_0}{\sqrt{2}}$                                                                                                    | 5                  |  |  |  |
|                              | $V_{\rm rms} = -\frac{V_0}{\sqrt{2}}$                                                                                                    |                    |  |  |  |
|                              | $X_{\rm C} = -\frac{1}{2\pi fC}$                                                                                                    | reactance          |  |  |  |
|                              | $\begin{array}{rcl} X_{\rm L} & & 2\pi f C \\ X_{\rm L} = & 2\pi f L \end{array}$                                                                                                   | reactance          |  |  |  |
|                              |                                                                                                    |                    |  |  |  |
| 3                            | $f = \frac{1}{T}$                                                                                                    | frequency, period  |  |  |  |
|                              | $f_0 = \frac{1}{2\pi\sqrt{LC}}$                                                                                                    | resonant frequency |  |  |  |

This insert page should not be sent to the examiner

|                           | · · · · · · · · · · · · · · · · · · ·                                                                                                    |                   |
|---------------------------|----------------------------------------------------------------------------------------------------|-------------------|
| Operational amplifier     | $G_{\rm V} = \frac{V_{\rm out}}{V_{\rm in}}$                                                                                                    | voltage gain      |
|                           | $G_{\rm V} = -\frac{R_{\rm f}}{R_{\rm l}} \qquad \qquad \qquad \qquad \qquad \qquad \qquad \qquad \qquad \qquad \qquad \qquad \qquad \qquad \qquad \qquad \qquad \qquad$ | inverting         |
|                           | $G_{\rm V} = 1 + \frac{R_{\rm f}}{R_{\rm l}}$                                                                                                    | non-inverting     |
|                           | $V_{\text{out}} = -R_{\text{f}} \left( \frac{V_1}{R_1} + \frac{V_2}{R_2} + \frac{V_3}{R_3} \right)$                                                                      | summing           |
|                           | $V_{\rm out} = (V_+ - V) \frac{R_{\rm f}}{R_{\rm l}}$                                                                                                    | difference        |
| 555 Astable and Monstable | T = 1.1RC                                                                                                    | monostable        |
|                           | $t_{\rm H} = 0.7 \ (R_{\rm A} + R_{\rm B})C$<br>$t_{\rm L} = 0.7 \ R_{\rm B}C$                                                                                           | astable           |
|                           | $f = \frac{1.44}{(R_{\rm A} + 2R_{\rm B})C}$                                                                                                    | astable frequency |
| Electromagnetic waves     | $c = 3 \times 10^8 \mathrm{ms^{-1}}$                                                                                                    | speed in vacuo    |
| -                         |                                                                                                    | -                 |

## Assembler language microcontroller instructions

| Mnemonic | Operands     | Description                           | Operation                                                   | Flags       | Clock<br>cycles |
|----------|--------------|---------------------------------------|-------------------------------------------------------------|-------------|-----------------|
| NOP      | none         | No operation                          | none                                                        | none        | 1               |
| CALL     | К            | Call subrountine                      | stack <=PC<br>PC <=K                                        | none        | 2               |
| RET      | none         | Return from subrountine               | PC <= stack                                                 | none        | 2               |
| INC      | R            | Increments the contents of R          | $(R) \le (R) + 1$                                           | Z           | 1               |
| DEC      | R            | Decrements the contents of R          | $(R) \le (R) - 1$                                           | Ζ           | 1               |
|          |              |                                       |                                                             |             | <br>            |
| ADDW     | K            | Add K to W                            | $W \le W + K$                                               | Z, C        | 1               |
| ANDW     | K            | AND K with W                          | $W \le W \bullet K$                                         | - Z, C      | 1               |
| SUBW     | K            | Subtract K from W                     | $W \leq W - K$                                              | Z, C        | 1               |
| ORW      | K            | OR K and W                            | $W \le W + K$                                               | Z, C        | 1               |
| XORW     | ••• <b>K</b> | XOR K and W                           | $W \le W \oplus K$                                          | Z, C        | 1               |
| JMP      | K            | $I_{\text{ump}} t_0 V (COTO)$         | PC <= K                                                     |             | 2               |
| JPZ      | K            | Jump to K (GOTO)<br>Jump to K on zero | $\frac{PC \le K}{PC \le K \text{ if } Z=1}$                 | none<br>Z=1 | $\frac{2}{2}$   |
| JPC      | K            | Jump to K on carry                    | $\frac{PC \le K \text{ if } Z=1}{PC \le K \text{ if } C=1}$ | C=1         | $\frac{2}{2}$   |
|          |              |                                       |                                                             |             |                 |
| MOVWR    | R            | Move W to the contents of R           | (R) <= W                                                    | Z           | 1               |
| MOVW     | K            | Move K to W                           | W <= K                                                      | Z           | 1               |
| MOVRW    | R            | Move the contents of R to W           | W <= (R)                                                    | Z           | 1               |